## RTMP

## Traffic analysis when pulling the RTMP stream

Use the 'rtmpt' filter or filter by the port number: 'tcp.port==1935', to see RTMP traffic between WCS and the source of the RTMP stream.

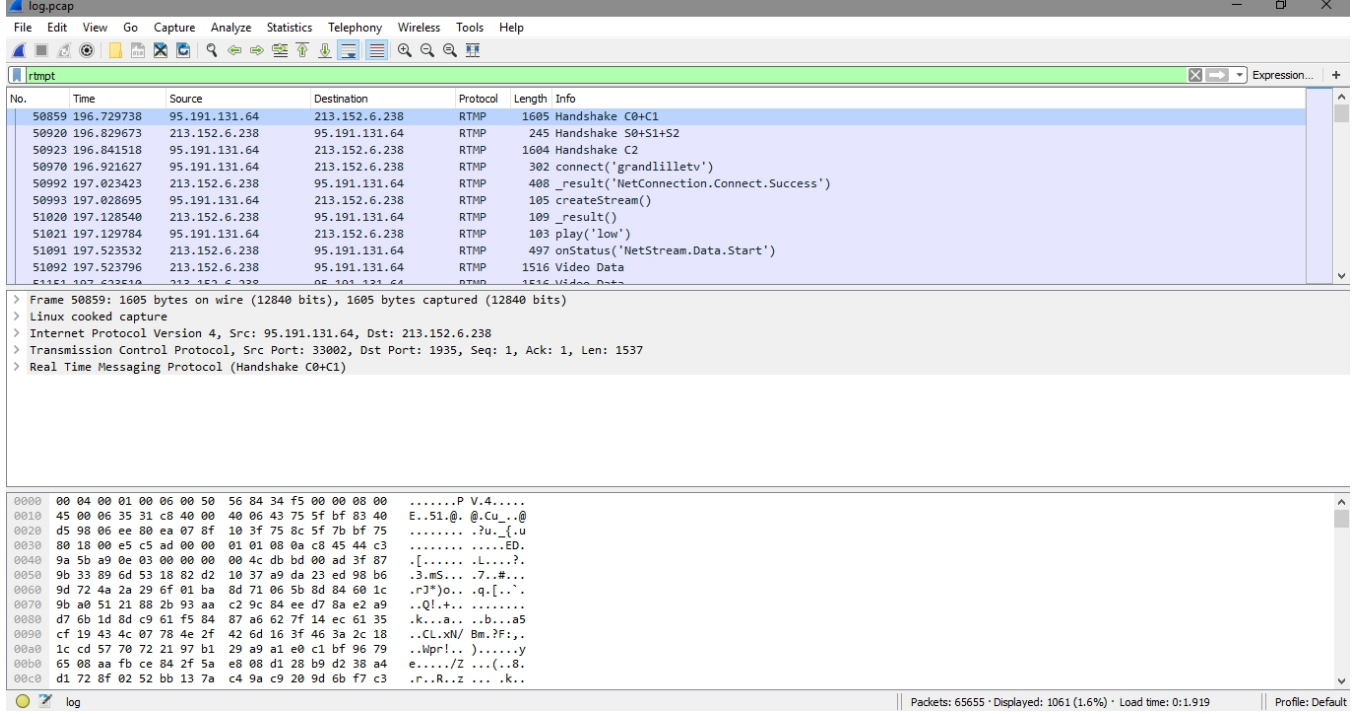